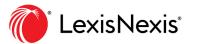

## Using *Shepard's*® BriefCheck<sup>™</sup> on the Lexis® service

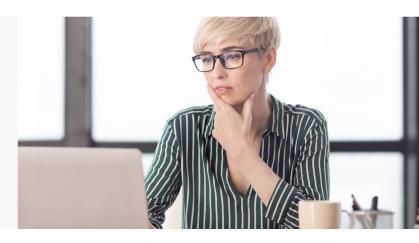

Shepard's® BriefCheck™ allows you to check citations and quotations in briefs, memoranda and more, right from your Lexis® research session. Here's how ...

1 Select **Shepard's® BriefCheck™** from the selection grid icon on most Lexis screens.

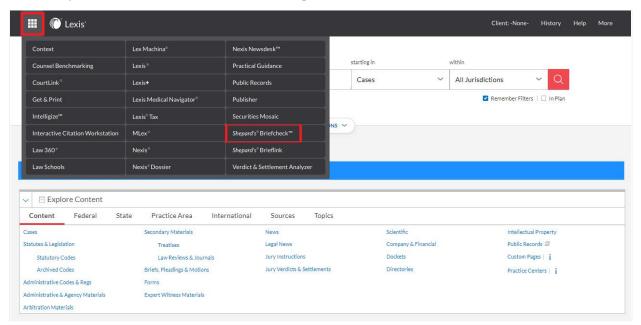

2 Upload a document in doc, docx, rtf, txt, wpd or pdf format. A list of citations, separated by semicolons, can also be entered.

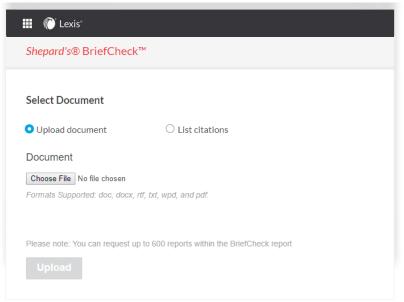

1

- 3 Under **Select Options**, select the **Service** options you would like for your BriefCheck™ report. The report can include:
  - **Shepard's®** reports for each or selected citations
  - QuoteCheck™ reports for each or selected citations
  - Get Document (retrieve full-text documents) for each or selected citations
  - A **Citation Content Report** for each of your case law citations (case name, parallel citations, jurisdiction, court and date) against the same information in *Shepard's*

Each Service tab includes options for customizing your report. Up to 600 reports can be generated.

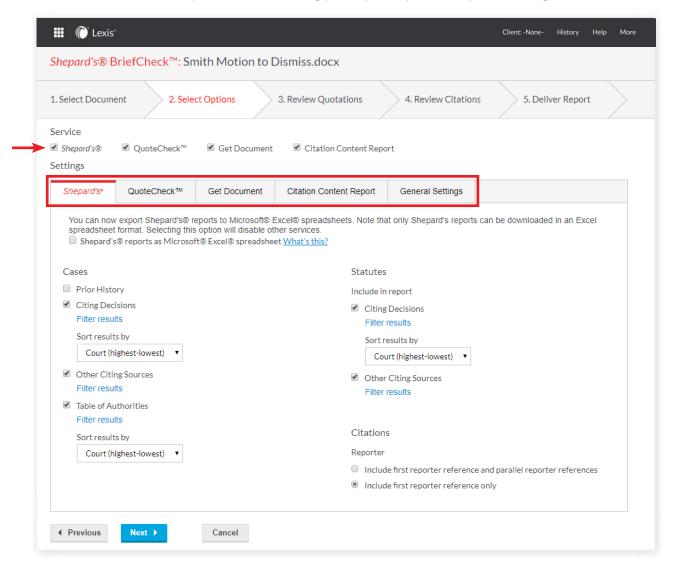

4 Select Options: The *Shepard's*<sup>®</sup> tab is the first Service tab displayed. You can select various options to be included in your *Shepard's* report. You can even export your *Shepard's* reports into a Microsoft<sup>®</sup> Excel<sup>®</sup> spreadsheet format that can be easily formatted, searched and manipulated.

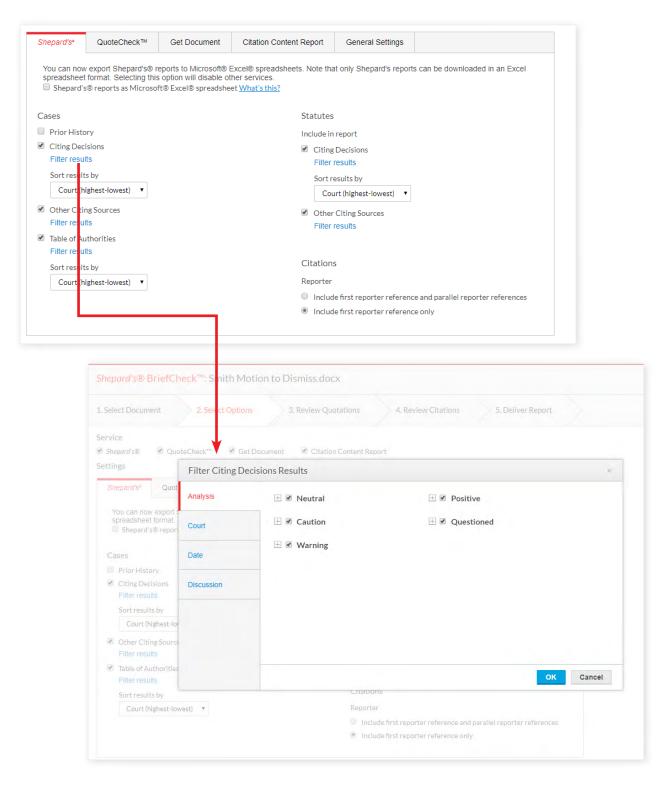

If you choose to **Filter results** for **Citing Decisions**, you have the options to filter by analysis treatment phrase, court, decision date and more.

5 Select Options: If you are checking quotations with the **QuoteCheck™ service tab**, you may specify the context around your quotes.

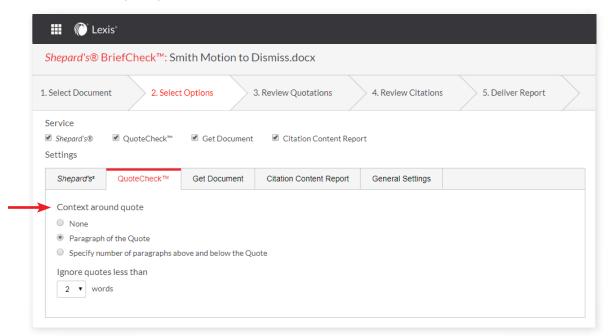

6 Select Options: For **Get Document** full-text document retrieval, both **Content-specific** and **Formatting**Options are available for your report. You can also choose to deliver each document as a separate file.

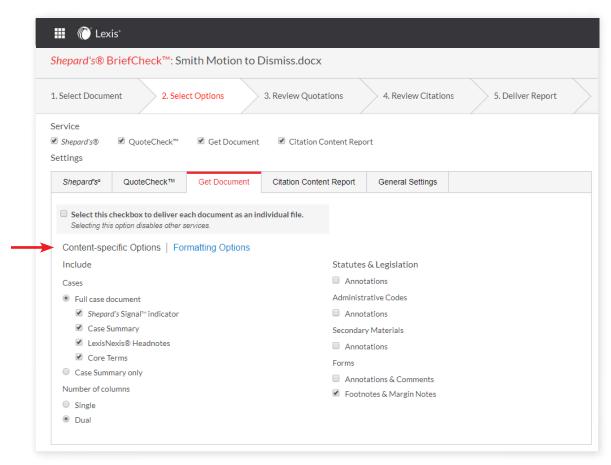

Select Options: There are no options for Citation Content Reports. You can elect to include or exclude the report.

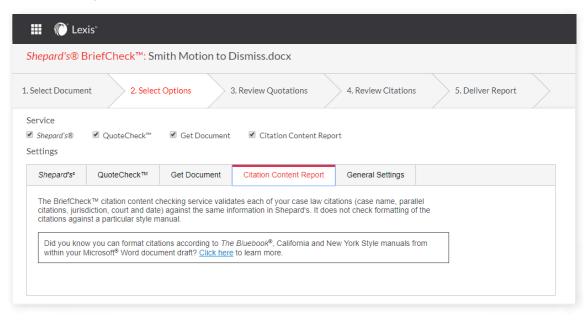

8 Select Options: In the **General Settings** tab, various content types can be included or excluded.

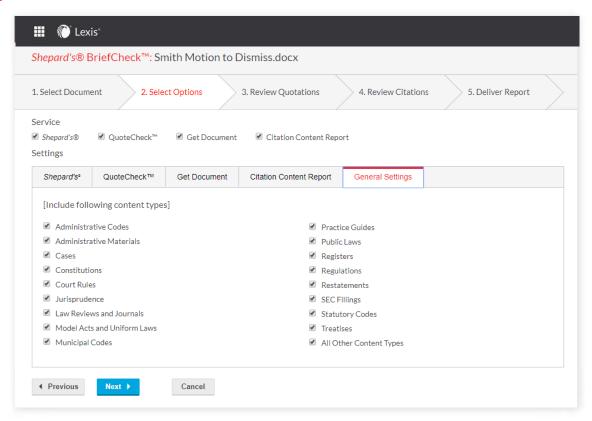

When you've completed selecting options—service options as well as general options—click **Next**.

The **Review Quotations** screen shows you how many quotations have been identified overall and how many quotations are not attached to a citation. To attach a citation to a highlighted quotation, select the down arrow next to the appropriate citation. When you're done reviewing quotations, select **Next**.

| Shepard's® BriefCheck™: Smith Motion to Dismiss.docx |                                                                                                    |
|------------------------------------------------------|----------------------------------------------------------------------------------------------------|
| 1. Select Docume                                     | ant 2. Select Options 3. Review Quotations 4. Review Citations 5. Deliver Report                                                                                                    |
| Quotations(7)                                        |                                                                                                    |
| Select citation to attach the selected quote         |                                                                                                    |
|                                                      | Quotations +                                                                                                    |
|                                                      | Smith Motion to Dismiss  HN2 LEdHN[2] [2] Under the Due Process Clause of the Fourteenth Amendment, no State shall "deprive any person of life, liberty, or property, without due process of law." The fundamental liberties protected by this Clause include most of the rights enumerated in the Bill of Rights. See Duncan v. Louisiana, 391 U.S. 145, 147-149*, 88 S. Ct. 1444, 20 L. Ed. 2d 491 (1968). In addition these liberties extend to certain personal choices central to beliefs. See, e.g., Attach selected quote to this citation. 455*, 92 S. Ct. 1029, 31 L. Ed. 2d 349 (1972). Griswold v. Connecticut, 381 U.S. 479, 484-486*, 85 S. Ct. 1070, 194 E. C. 2010 (1909). HN3 LEdHN[3] [3] The Identification and protection of fundamental rights is an enduring part of the judicial duty to interpret the Constitution. That responsibility, however, "has not been reduced to any formula." Poe v. Uliman, 367 U.S. 497, 542*, 81 S. Ct. 1752, 6 L. Ed. 2d 389 (1961) (Hardan, J., dissenting). Rather, it requires courts to exercise [**624] reasoned judgment in identifying interests of the person so fundamental that the State must accord them its respect. See [***25] ibid. That process is guided by many of the same considerations relevant to analysis of other constitutional provisions that set forth broad principles rather than specific requirements. History and tradition guide and discipline this inquiry but do not set its outer boundaries. See Lawrence, supra, at 572, 123 S. Ct. 2472*, 156 L. Ed. 2d 508. That method respects our history and learns from it without allowing the past alone to rule the present. HN4 LEdHN[4] [4] The nature of injustice is that we may not always see it in our own times. The generations that wrote and ratified the Bill of Rights and the Fourteenth Amendment did not presume to know the extent of freedom in all of its dimensions, and so they entrusted to future generations a charter protecting the right of all persons to enjoy liberty as we learn its meaning. When new insight reveals discord between the Constituti |

10 The **Review Citations** screen reviews the citations extracted so you can decide whether or not to exclude reports for selected citations. When you're done reviewing citations, click **Next**.

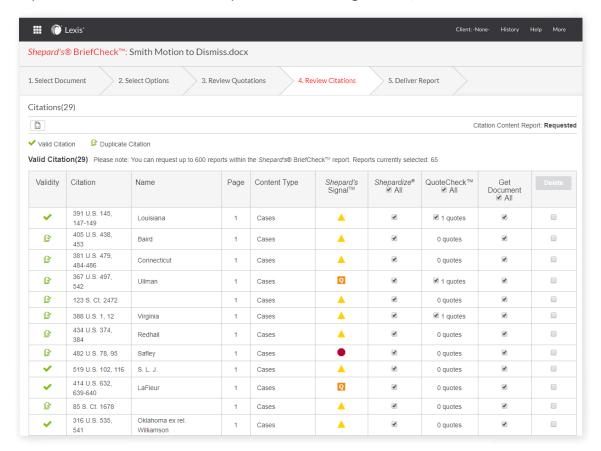

Four delivery options are available for reports: **Print**, **Download**, **Email** or **Add to folder**.

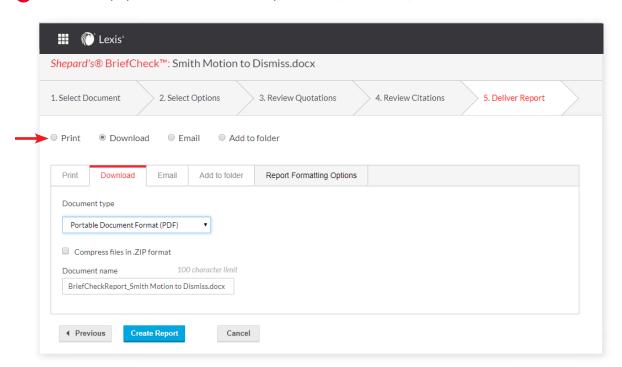

When you are finished with your options selections and quotations/citations checking, click Create Report.

Questions? Contact your LexisNexis® account representative.

Name:

Phone:

Email Address:

Find how-to videos, guides and more at the LEXIS® SUPPORT & TRAINING SITE

Talk to a LexisNexis® Customer Support representative—live support virtually 24/7 800-543-6862

Sign in LEXIS.COM

Learn more
LEXISNEXIS.COM/LEXIS

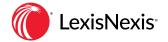